# Neighborhood Council Funding System Office of the City Clerk

### The New System

The Neighborhood Council Funding Program was transferred from the Department of Neighborhood Empowerment to the Office of the City Clerk on July 1, 2016. To improve your funding program experience, the Office of the City Clerk adopted a viewpoint of TASC:

- T Transparency
- A Accountability
- S Simplicity
- C Consistency

In the spirit of TASC, the Office of the City Clerk partnered with representatives throughout the Neighborhood Councils. With our NC partners the Office of the City Clerk developed the Neighborhood Council Funding System.

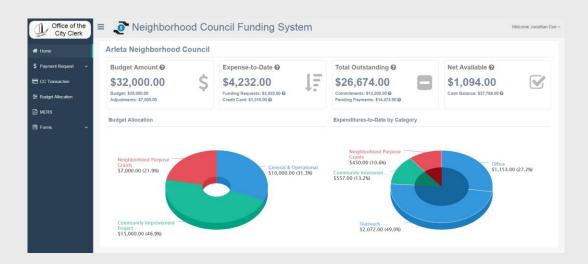

This guide will assist you to navigate the Neighborhood Council Funding System. If you need additional support or assistance please contact us at 213-978-1058 or you may email us at clerk.ncfunding@lacity.org.

## Register and Log-in

Before accessing the system, Neighborhood Council Funding Officers are required to register to gain access to the system. Follow the steps listed below to register and log-in.

To get access:

- 1. In an internet browser type in: <u>https://cityclerk.lacity.org/NCFundPortal/#/login</u>
- 2. Select Click here to register

| Please Sign In |          |         |                                                 |  |
|----------------|----------|---------|-------------------------------------------------|--|
|                | Sign In  |         |                                                 |  |
|                | Email    |         |                                                 |  |
|                | Password |         |                                                 |  |
|                | s        | Sign In |                                                 |  |
|                |          |         | Forgot your password?<br>Click here to register |  |

**3.** Fill in **all** the fields listed below.

| Neighborhood Council:      |                     |                               | Requested Role:            |  |
|----------------------------|---------------------|-------------------------------|----------------------------|--|
| Arleta                     |                     | T                             | Rquested Role              |  |
| First Name:                |                     | Last Name:                    |                            |  |
| First Name                 |                     | Last Name                     | 4                          |  |
| Address:                   |                     |                               |                            |  |
| Address                    |                     |                               |                            |  |
| City:                      | State:              |                               | Zip Code:                  |  |
| City                       | State               |                               | Zip Code                   |  |
| Date of Birth:             |                     | CA ID # / Driver's License #: |                            |  |
| Bote of Birth (MM/DD/YYYY) |                     | AT CA ID                      |                            |  |
| E-mail Address:            |                     | Phone Number:                 |                            |  |
| E-mail                     |                     | Se Phone                      |                            |  |
| Board Position:            | Board Action Cert.: |                               | Date of Training:          |  |
| Position                   | 1 Choose File       |                               | Training Date (MM/DD/YYYY) |  |

**4.** Select the Role you are requesting access for. Attach a Board Action Certification that authorized you to gain access as either the Treasurer, Card Holder, or Second Signer and click Register.

| Neighborhood Council:      |                    |                       | Requested Role:            |   |
|----------------------------|--------------------|-----------------------|----------------------------|---|
| Arleta                     |                    | Ŧ                     | Rquested Role              | - |
| First Name:                |                    | Last Name:            |                            |   |
| Left First Name            | me                 |                       |                            | - |
| Address:                   |                    |                       |                            |   |
| Address                    |                    |                       |                            |   |
| City:                      | State:             |                       | Zip Code:                  |   |
| City                       | State              |                       | Zip Code                   |   |
| ate of Birth:              |                    | CA ID # / Driver's Li | icense #:                  |   |
| Bate of Birth (MM/DD/YYYY) |                    | CA ID                 |                            |   |
| -mail Address:             |                    | Phone Number:         |                            |   |
| E-mail                     |                    | Se Phone              |                            |   |
| Board Position:            | Board Action Cert. | :                     | Date of Training:          |   |
| Soard Position:            |                    |                       | Training Date (MM/DD/YYYY) |   |

**5.** Once you have registered you will receive an email confirmation. It will take **1-2 business days** for the Funding Program to finalize your registration.

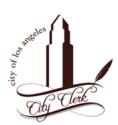

#### **Registration Request Confirmation**

Your registration is now pending.

I hope this e-mail finds you well. We have received your user registration request. Please allow for at least three business days for our team to review and respond to your request.

If you have any questions or concerns, please feel free to contact your Funding Representative at 213-978-1058 or e-mail us at: clerk.ncfunding@lacity.org.

Thank you,

Office of the City Clerk Administrative Services Division Neighborhood Council Funding Program **6.** After the Funding Program has authorized the registration, you will receive an email to set-up your password.

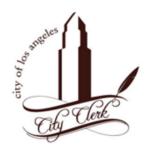

# Congratulations, your account request has been approved!

Please use the link below to setup your account login:

**NC Funding Portal** 

For questions or comments, please send E-mail to: cityclerk.funding@lacity.org

Thank you,

Office of the City Clerk Neighborhood Business Improvement District City of Los Angeles

**Tip**: If you forget your password, you may reset your password by clicking **Forgot your password**?

**Please Sign In** 

| 'n                                              |
|-------------------------------------------------|
| Forgot your password?<br>Click here to register |
|                                                 |

### The Functions

1.

There are five major functions in the system to assist your Neighborhood Council Funding needs.

Home is a tool that will give you a "**bird's-eye view**" of your Neighborhood Council's Funds

| Office of the<br>City Clerk | ■                                                                                | uncil Funding System                                                                                                 |                                                                                                    | Welcome Jonathan Doe                                         |
|-----------------------------|----------------------------------------------------------------------------------|----------------------------------------------------------------------------------------------------|----------------------------------------------------------------------------------------------------|--------------------------------------------------------------|
| # Home                      | Arleta Neighborhood Council                                                      |                                                                                                    |                                                                                                    |                                                              |
| \$ Payment Request          | Budget Amount @<br>\$32,000.00<br>Budget: \$20,000.00<br>Adjustments: \$7,000.00 | Expense-to-Date <b>@</b><br>\$4,232.00<br>Funding Requests: \$2,\$22.00 <b>@</b><br>Credit Card: \$1,310.00 <b>@</b> | Total Outstanding @<br>\$26,674.00<br>Commitments: \$12,200.00 @<br>Pending Payments: \$14,474.00 @ | Net Available @<br>\$1,094.00<br>Cash Balance: \$27,768.00 @ |
| [≟] MERS                    | Budget Allocation                                                                |                                                                                                    | Expenditures-to-Date by Category                                                                    |                                                              |

2. Payment Request is where all check payments are monitored and processed. This will be predominantly used for Neighborhood Purposes Grants, Community Improvement Projects, and reoccurring expenditures.

| Office of the<br>City Clerk      | ≡ 🧕 🗿 Neighborhood Co                         | ouncil Funding System |                                        | Welcome Jonathan Doe ~ |
|----------------------------------|-----------------------------------------------|-----------------------|----------------------------------------|------------------------|
| # Home                           | Add Payment Request                           |                       |                                        |                        |
| \$ Payment Request               | Neighborhood Council Name: Arleta             |                       | Request Date: 6/15/2017                |                        |
| Payments                         | Category: *                                   |                       | Vendor: *                              |                        |
| Payments     New Payment Request | Select a category                             | *                     | Select a Vendor                        | ٩                      |
|                                  | Board Motion / Community Benefit Statement: * |                       | Amount: * (Net Available: \$23,244.00) |                        |
| CC Transaction                   |                                               |                       | S Amount                               | Recurring              |
|                                  |                                               |                       |                                        |                        |
| A MERS                           |                                               | i.                    |                                        |                        |
| 🖽 Forms 🗸 🗸                      |                                               |                       |                                        |                        |
|                                  | Board Vote Count:                             |                       |                                        |                        |
|                                  | Vae·                                          | No                    | Abetain                                | Abcont and Recilcody   |

3.

**CC** Transaction is for tracking the **credit card purchases**, and it allows you to **submit** and save your **credit card receipts**.

| Office of the<br>City Clerk | ■ 3 Neighborh               | nood Council Fun | ding System                               |            |                               | Welcome Jonathan D |
|-----------------------------|-----------------------------|------------------|-------------------------------------------|------------|-------------------------------|--------------------|
| Home                        | Credit Card Transactions    |                  |                                           | 06/15/2016 | to 🗮 06/15/2017               | Clear Go           |
| Payment Request 🗸 🗸         | Show 10 V Credit Card Trans | actions          |                                           |            | Search                        | :                  |
|                             | Transaction Date:           | Due Date:        | Merchant Info:                            | Amount:    | Status:                       | Action:            |
| CC Transaction              | 5/11/2017                   | 5/21/2017        | MTA MVM 175 ST/FT QPS<br>NEW YORK, NY     | \$20.00    | ✓ Completed                   | Edit               |
| ludget Allocation           | 5/11/2017                   | 5/21/2017        | DELTA<br>RIDGEFIELD PA, NJ                | \$37.00    | ✓ Completed                   | View Edit          |
| IERS                        | 4/24/2017                   | 5/4/2017         | Brick and Mortar Store<br>Los Angeles, CA | \$42.00    | ✓ Completed                   | Edit               |
| irms 🗸                      | 4/3/2017                    | 4/13/2017        | Grocery Store<br>Canoga Park, CA          | \$444.00   | ✓ Completed                   | Edit               |
|                             | 3/25/2017                   | 4/4/2017         | Restaurant<br>Burbank, CA                 | \$-56.00   | ✓ Completed                   | Edit               |
|                             | 3/25/2017                   | 4/4/2017         | Restaurant                                | \$56.00    | <ul> <li>Completed</li> </ul> | Edit               |

Budget Allocation

4.

allows the Neighborhood Council to maintain, update, and adjust the budget throughout the fiscal year.

| Office of the<br>City Clerk | ■ ● Neighborhood Council Fu           | Inding System Welcome Jonathan Dor                                                                                               |
|-----------------------------|---------------------------------------|----------------------------------------------------------------------------------------------------|
| 👫 Home                      | Budget Allocation                     |                                                                                                    |
| 💲 Payment Request 🗸 🗸       | Fiscal Year:                          | 2016-2017: 7/1/2016 - 6/30/2017                                                                                                  |
|                             | Current Budget:                       | \$ 25,000.00                                                                                                    |
| ≅ Budget Allocation         | Adjustments:                          | \$ 31,000.00                                                                                                    |
|                             | Total Budget:                         | \$ 56,000.00                                                                                                    |
| 🖻 Forms 🗸 🗸                 | General and Operational Expenditures: | S 34,000.00                                                                                                    |
|                             | Neighborhood Purpose Grant:           | S 7,000.00                                                                                                    |
|                             | Community Improvement Project:        | S 15,000.00                                                                                                    |
|                             | Allocation Total:                     | \$ 56,000.00                                                                                                    |
|                             | Board Action Certification: 🔁 PDF     |                                                                                                    |
|                             |                                       |                                                                                                    |
|                             | I declare that I am a person          | authorized, by the Board of the above Neighborhood Council, to submit the Budget or Amended Budget for the Neighborhood Council. |
|                             |                                       | Sine                                                                                                    |
|                             |                                       |                                                                                                    |

5. EMERS the Monthly Expenditure Reports will automatically generate and allow the Neighborhood Council to review their expenditures and supporting documents. It will be the responsibility of the Neighborhood Council to submit a Board Action Certification to validate the information provided in the Monthly Expenditure Reports.

| e                | Monthly Expediture Reports |                                                                                             |                     |
|------------------|----------------------------|---------------------------------------------------------------------------------------------|---------------------|
| nent Request 🗸 🗸 | Show 10 • Reports          |                                                                                             | Search:             |
| ransaction       | MER Date                   |                                                                                             |                     |
| et Allocation    | May 2017                   | Board Action Cert. not uploaded.<br>Q MER has not been reviewed.                            | View MER Upload BAC |
| s                | April 2017                 | ♂ Board Action Cert. uploaded. Q. MER has not been reviewed.                                | View MER Edit BAC   |
| IS Ý             | March 2017                 | <ul> <li>Board Action Cert. not uploaded.</li> <li>Q. MER has not been reviewed.</li> </ul> | View MER Upload BAC |
|                  | February 2017              | <ul> <li>Board Action Cert. not uploaded.</li> <li>Q. MER has not been reviewed.</li> </ul> | View MER Upload BAC |
|                  | January 2017               | <ul> <li>Board Action Cert. not uploaded.</li> <li>Q. MER has not been reviewed.</li> </ul> | View MER Upload BAC |

# The Budget

**Budgeting** is the process of creating a plan to spend allocated funds for the fiscal year. Creating this plan allows the Neighborhood Council to determine in advance projects, events, and operations. The Neighborhood Council Funding Program created three budget categories for the Neighborhood Councils: General and Operational Expenditures (which includes Office, Outreach, and Election Expenditures, Neighborhood Purpose Grant, and Community Improvement Project. It is the responsibility of the Neighborhood Council Financial Officers to monitor the budget, and make all adjustments when the board amends the budget.

Budget Steps:

**1.** To create or update the budget click

Budget Allocation

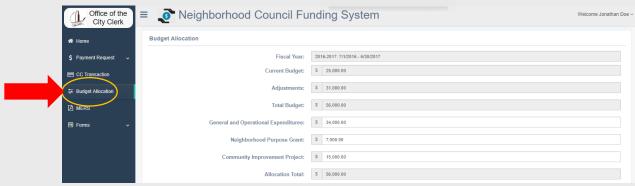

2. Update the following items:

General and Operational Expenditures Neighborhood purpose Grants Community Improvement Projects

**3.** The sections "Total Budget" and the "Allocations Total" should be the same.

| dget Allocation                       |                                                                                                    |
|---------------------------------------|----------------------------------------------------------------------------------------------------|
| Fiscal Year:                          | 2016-2017: 7/1/2016 - 6/30/2017                                                                                                    |
| Current Budget:                       | \$ 25,000.00                                                                                                    |
| Adjustments:                          | \$ 7,000.00                                                                                                    |
| Total Budget:                         | \$ 32,000.00                                                                                                    |
| General and Operational Expenditures: | \$ 10,000.00                                                                                                    |
| Neighborhood Purpose Grant:           | \$ 7,000.00                                                                                                    |
| Community Improvement Project:        | \$ 15,000.00                                                                                                    |
| Allocation Total:                     | \$ 32,000.00                                                                                                    |
| Board Action Certification: A PDF     | Choose File No file chosen                                                                                                    |
| l declare that I am a p               | erson authorized, by the Board of the above Neighborhood Council, to submit the Budget or Amended Budget for the Neighborhood Council. |

**4.** Attach the Board Action Certification and Check off the declaration

| Neighborhood Council Fun              | ding System                                                                                                    | Welcome Jonathan Doe ~ |
|---------------------------------------|----------------------------------------------------------------------------------------------------|------------------------|
| get Allocation                        |                                                                                                    |                        |
| Fiscal Year:                          | 2016-2017: 7/1/2016 - 6/30/2017                                                                                   |                        |
| Current Budget:                       | \$ 25,000.00                                                                                                    |                        |
| Adjustments:                          | \$ 7,000.00                                                                                                    |                        |
| Total Budget:                         | \$ 32,000.00                                                                                                    |                        |
| General and Operational Expenditures: | \$ 10,000.00                                                                                                    |                        |
| Neighborhood Purpose Grant:           | \$ 7,000.00                                                                                                    |                        |
| Community Improvement Project:        | \$ 15,000.00                                                                                                    |                        |
| Allocation Total:                     | \$ 32,000.00                                                                                                    |                        |
| Board Action Certification: 🖻 PDF     | Choose File No file chosen                                                                                        |                        |
|                                       |                                                                                                    |                        |
| I declare that I am a                 | berson authorized, by the Board of the above Neighborhood Council, to submit the Budget or Amended Budget for the | Neighborhood Council.  |
|                                       |                                                                                                    | Save                   |
|                                       |                                                                                                    |                        |

**5.** Click Save, and congratulations! you have successfully created/updated your budget for your Neighborhood Council.

## Check Payments

One method for a Neighborhood Council to pay a vendor; grant funds to a not-for-profit organizations or LAUDS school; or pay for a community project is to issue a check. The **Payment Request** tool allows you to input all the payment information, review all transactions, and save all the supporting documents for the monthly reports. It is the one-stop-shop for all your payment needs.

| How it works:<br><b>1.</b> Go to | Payment Request and select New Pay            | ment Request                           |                             |
|----------------------------------|-----------------------------------------------|----------------------------------------|-----------------------------|
| Office of the<br>City Clerk      | Neighborhood Council Funding Syste            | m                                      | Welcome Jonathan Doe $\sim$ |
| A Home                           | Add Payment Request                           |                                        |                             |
| 💲 Payment Request 🗸 🗸            | Neighborhood Council Name: Arleta             | Request Date: 6/15/2017                |                             |
| E rayments                       | Category: *                                   | Vendor: * Select a Vendor              | 9                           |
| + New Payment Request            | Board Motion / Community Benefit Statement: * | Amount: * (Net Available: \$23,244.00) |                             |
| CC Transaction                   |                                               | S Amount                               | Recurring                   |
| ⊕ Budget Allocation              |                                               |                                        |                             |
| D MERS                           |                                               | 6                                      |                             |
| 🖽 Forms 🗸 🗸                      | Board Vote Count:                             |                                        |                             |

### 2. Fill in each field and select a vendor

| Category: *                          |                                         |                |                                      |                                            |                           |
|--------------------------------------|-----------------------------------------|----------------|--------------------------------------|--------------------------------------------|---------------------------|
|                                      |                                         |                | Vendor: *                            |                                            |                           |
| Select a category                    |                                         | -              | Select a Vendor                      |                                            | Q                         |
| Board Motion / Community Benefit Sta | atement: *                              |                | Amount: 🌞 (Net Available:            | \$1,094.00)                                |                           |
|                                      |                                         |                | \$ Amount                            |                                            | Recurring                 |
|                                      |                                         |                |                                      |                                            |                           |
|                                      |                                         |                |                                      |                                            |                           |
|                                      |                                         | li             |                                      |                                            |                           |
|                                      |                                         |                |                                      |                                            |                           |
| Board Vote Count:<br>Yes:            | No:                                     |                | Abstain:                             | Absent and Recuse                          | d:                        |
| ı6 #                                 | н <b>С</b> #                            |                | <u>۴</u>                             | 9 #                                        |                           |
|                                      |                                         |                |                                      |                                            |                           |
| Payment Request Document: *          | 1 Choose File No file chos              |                |                                      |                                            |                           |
| ayment Request Document:             | - Choose File No file chos              | en             |                                      |                                            |                           |
| Board Action Certification: *        | <b>1</b> Choose File No file chose      | en             |                                      |                                            |                           |
|                                      |                                         |                |                                      |                                            |                           |
|                                      |                                         | s, and procedu | res. This request has been ap        | proved by the Neighborhood Council Boa     | ard, at a public meeting, |
| where a Brown Act compliant quorur   |                                         |                |                                      |                                            |                           |
|                                      | been addressed to the best of my abilit |                | and the anti-state discussion of the | ments. All information presented on this r |                           |
| completed.                           | ed, by the Board of the above named N   | eignbornood C  | ouncii, to submit funding docu       | ments. All information presented on this r | equest is accurate and    |
|                                      |                                         |                |                                      |                                            |                           |

| <b>3.</b> / | At this | point you | have two | options |
|-------------|---------|-----------|----------|---------|
|-------------|---------|-----------|----------|---------|

| Sel | ect a Vendor                      |                 |                                                              |                | Sel | ect a Vendor                      |                 |                                                              |               |
|-----|-----------------------------------|-----------------|--------------------------------------------------------------|----------------|-----|-----------------------------------|-----------------|--------------------------------------------------------------|---------------|
| Sho | w 10 Vendors                      |                 | Search:                                                      |                | Sho | w 10 Vendors                      |                 | Search:                                                      |               |
| ~   | Vendor Name:                      | Vendor<br>Code: | <sup>‡</sup> Address: <sup>≜</sup>                           | Phone:         | ~   | Vendor Name:                      | Vendor<br>Code: | <sup>≑</sup> Address: <sup>♦</sup>                           | Phone:        |
| 0   | Partners in Diversity             | PARDIV          | 690 E Green St #101<br>Pasadena, CA. 91101                   | 666-666-6666   | 0   | Partners in Diversity             | PARDIV          | 690 E Green St #101<br>Pasadena, CA. 91101                   | 666-666-6666  |
| 0   | Excel Interpreting LLC            | EXILLC          | 1804 Tribute Rd #207<br>Los Angeles, CA. 90001               | 777-777-8888   | 0   | Excel Interpreting LLC            | EXILLC          | 1804 Tribute Rd #207<br>Los Angeles, CA. 90001               | 777-777-8888  |
| 0   | CENTER FOR THE ARTS EAGLE ROCK    | CTARER          | 2225 Colorado Blvd<br>Los Angeles, CA. 90041                 | (323) 282-4800 | 0   | CENTER FOR THE ARTS EAGLE ROCK    | CTARER          | 2225 Colorado Blvd<br>Los Angeles, CA. 90041                 | (323) 282-480 |
| 0   | SAN PEDRO ART ASSOCIATION         | SPAA            | 77 Berth<br>San Pedro, CA. 90731                             | (213) 330-4543 | 0   | SAN PEDRO ART ASSOCIATION         | SPAA            | 77 Berth<br>San Pedro, CA. 90731                             | (213) 330-454 |
| 0   | All About Printing                | AAPRINT         | 20936 Devonshire Street<br>Suite E<br>Los Angeles, CA. 90036 | (323) 933-7306 | 0   | All About Printing                | AAPRINT         | 20936 Devonshire Street<br>Suite E<br>Los Angeles, CA. 90036 | (323) 933-730 |
| 0   | CITY OF LA PUBLISHING<br>SERVICES | LACPS           | 555 Ramirez Street Space<br>200<br>Los Angeles, CA. 90013    | (213) 625-5775 | •   | CITY OF LA PUBLISHING<br>SERVICES | LACPS           | 555 Ramirez Street Space<br>200<br>Los Angeles, CA. 90013    | (213) 625-577 |
| D   | APPLEONE EMPLOYMENT<br>SERVICES   | APPES           | 725 S Figueroa St Ste 1600<br>Los Angeles, CA. 90017         | 333-666-9999   | 0   | APPLEONE EMPLOYMENT<br>SERVICES   | APPES           | 725 S Figueroa St Ste 1600<br>Los Angeles, CA. 90017         | 333-666-9999  |
| D   | LLOYD STAFFING                    | LLOYD           | 18000 Studebaker Rd<br>Cerritos, CA, 90703                   | 555-666-3333   | 0   | LLOYD STAFFING                    | LLOYD           | 18000 Studebaker Rd<br>Cerritos, CA. 90703                   | 555-666-3333  |
| 0   | AMERICAN LEGAL PUBLISHING         | ALGINC          | One West Fourth St. Suite<br>300<br>Cincinnati. OH. 45202    |                | ٥   | AMERICAN LEGAL PUBLISHING INC     | ALGINC          | One West Fourth St. Suite<br>300<br>Cincinnati, OH. 45202    |               |
| D   | MONTECITO HEIGHTS<br>RECREATION   | MONHR           | 4545 Homer St.<br>Los Angeles, CA. 90031                     |                | 0   | MONTECITO HEIGHTS<br>RECREATION   | MONHR           | 4545 Homer St.<br>Los Angeles, CA. 90031                     |               |
| Sho | wing 1 to 10 of 24 Vendors        |                 | Previous 1                                                   | 2 3 Next       | Sho | wing 1 to 10 of 24 Vendors        |                 | Previous 1                                                   | 2 3 Nex       |

**4.** Option B Cont. – Fill in the the following information:

Vendor Name, Vendor Address, City, State, and Zip Code

#### Click Add Vendor

| Vendor Name: *    | Vendor Code:        | Business Type:         |
|-------------------|---------------------|------------------------|
| Vendor Name       | Vendor Code         | Select                 |
| Vendor Address: * |                     |                        |
| Vendor Address    |                     |                        |
| City: *           | State: *            | Zip Code: *            |
| City              |                     | ▼ Zip Code             |
| Phone Number:     | Taxpayer ID Number: | W9 / 501(c)(3) Letter: |
| Phone             | TIN#                | 1 Choose File          |

| 5. | Check off all the agreen | nents and submit or | save the transaction. |
|----|--------------------------|---------------------|-----------------------|
|----|--------------------------|---------------------|-----------------------|

| Neighborhood Council Name: Arleta                   |                                            | Request Date: 6/14/2017                        |                                       |                           |
|-----------------------------------------------------|--------------------------------------------|------------------------------------------------|---------------------------------------|---------------------------|
| Category: *                                         |                                            | Vendor: *                                      |                                       |                           |
| Select a category                                   |                                            | ✓ Select a Vendor                              |                                       | C                         |
| Board Motion / Community Benefit St                 | atement: *                                 | Amount: * (Net Available: \$1                  | ,094.00)                              |                           |
|                                                     |                                            | \$ Amount                                      |                                       |                           |
|                                                     |                                            |                                                |                                       |                           |
|                                                     |                                            |                                                |                                       |                           |
|                                                     |                                            |                                                |                                       |                           |
|                                                     |                                            |                                                |                                       |                           |
| Board Vote Count:                                   |                                            |                                                |                                       |                           |
| Yes:                                                | No:                                        | Abstain:                                       | Absent and Recu                       | sed:                      |
| 1¢ #                                                | <b>I</b> Ø #                               | 0 #                                            | • #                                   |                           |
|                                                     |                                            |                                                |                                       |                           |
| Payment Request Document: *                         | La Choose File No file chos                | en                                             |                                       |                           |
|                                                     |                                            |                                                |                                       |                           |
| Board Action Certification: *                       | 1 Choose File No file chos                 | en                                             |                                       |                           |
|                                                     |                                            |                                                |                                       |                           |
| This funding request is made in acc                 | ordance with all applicable laws, policies | s, and procedures. This request has been appro | wed by the Neighborhood Council E     | Board, at a public meetin |
| where a Brown Act compliant quoru                   |                                            |                                                |                                       |                           |
|                                                     | been addressed to the best of my ability   |                                                |                                       |                           |
| I declare that I am a person authoriz<br>completed. | ed, by the Board of the above named N      | leighborhood Council, to submit funding docume | nts. All information presented on thi | s request is accurate ar  |

**Note:** Payment transactions are not completed until you click **Submit**. **Save** transactions will be left in a que, and **not** finalized for payment.

6. You may review all transactions by clicking on **Payments** 

| 🖶 Home            | Add Payment Request                        |                                                    |                                                              |                                                                   |
|-------------------|--------------------------------------------|----------------------------------------------------|--------------------------------------------------------------|-------------------------------------------------------------------|
| \$ Payment Reques | Neighborhood Council Name: Arleta          |                                                    | Request Date: 6/15/2017                                      |                                                                   |
| Payments          | Category: *                                |                                                    | Vendor: *                                                    |                                                                   |
| Them Payment R    | Select a category                          |                                                    | ✓ Select a Vendor                                            |                                                                   |
| CC Transaction    | Board Motion / Community Benefit State     | ement: *                                           | Amount: * (Net Available: \$23,244                           | 4.00)                                                             |
|                   |                                            |                                                    | S Amount                                                     | Recur                                                             |
| Budget Allocation |                                            |                                                    |                                                              |                                                                   |
| 🖾 MERS            |                                            |                                                    |                                                              |                                                                   |
| 🖽 Forms           |                                            |                                                    |                                                              |                                                                   |
|                   | Board Vote Count:                          |                                                    |                                                              |                                                                   |
|                   | Yes:                                       | No:                                                | Abstain:                                                     | Absent and Recused:                                               |
|                   | 10 11                                      | ₩Ç #                                               | ð #                                                          | • *                                                               |
|                   | Payment Request Document: *                | Choose File No file chosen                         |                                                              |                                                                   |
|                   | Board Action Certification: *              | 1 Choose File No file chosen                       |                                                              |                                                                   |
|                   |                                            |                                                    |                                                              |                                                                   |
|                   | This funding request is made in accord     | fance with all applicable laws, policies, and proc | edures. This request has been approved by the Neighborho     | ood Council Board, at a public meeting, where a Brown Act complia |
|                   | quorum of the Board was present.           |                                                    |                                                              |                                                                   |
|                   | All issues of conflict of interest have be |                                                    | od Council, to submit funding documents. All information pre | control on this request is accurate and completed                 |
|                   | Tuecare that I am a person autionzed       | ), by the board of the above named weighborho      | ou Council, to submit funding documents. All information pre | esenteu on tras request is accurate and completeu.                |
|                   | Save                                       |                                                    |                                                              | Clear Su                                                          |
|                   |                                            |                                                    |                                                              |                                                                   |

# Submit Credit Card Receipts

To provide an easier method of making payments of **General and Operational Expenditures** under \$5000.00, the Office of the City Clerk will issue a **Purchase Card** to a Board Authorized Cardholder. The Treasurer and Card holder are responsible to submit a copy of the receipt through the system by the **10th day after the transaction**. Follow the steps below to submit Receipts for purchase card transactions.

How to Submit Receipts:

**1.** Click CC Transaction to review the transaction made with the Purchase Card

| ome Credit Card Transactions            |             |                                           | 06/15/2016 | to 🖀 06/15/2017 |            |
|-----------------------------------------|-------------|-------------------------------------------|------------|-----------------|------------|
| ayment Request Show 10 Credit Card Tran | nsactions   |                                           |            | Search          | :          |
| Transaction Date:                       | • Due Date: | Merchant Info:                            | Amount:    | Status:         | Action:    |
| Transaction 5/11/2017                   | 5/21/2017   | MTA MVM 175 ST/FT QPS<br>NEW YORK, NY     | \$20.00    | ✓ Completed     | <b>Now</b> |
| dger Allocation<br>5/11/2017<br>ERS     | 5/21/2017   | DELTA<br>RIDGEFIELD PA, NJ                | \$37.00    | ✓ Completed     | Niew       |
| 4/24/2017                               | 5/4/2017    | Brick and Mortar Store<br>Los Angeles, CA | \$42.00    | ✓ Completed     | E View     |
| ms • 4/3/2017                           | 4/13/2017   | Grocery Store<br>Canoga Park, CA          | \$444.00   | ✓ Completed     | View       |
| 3/25/2017                               | 4/4/2017    | Restaurant<br>Burbank, CA                 | \$-56.00   | ✓ Completed     | E View     |
| 3/25/2017                               | 4/4/2017    | Restaurant<br>Burbank, CA                 | \$56.00    | ✓ Completed     | E View     |
| 3/16/2017                               | 3/26/2017   | Services, LLC<br>Whittier, CA             | \$457.00   | ✓ Completed     | View       |
| 3/2/2017                                | 3/12/2017   | Services, LLC<br>Whittier, CA             | \$310.00   | ✓ Completed     | Now        |

2. Select a transaction without a receipt attached

### 3. Click Upload or Edit

| Credit Card Transactions    |             |                                           | 06/15/2016 | to 📋 06/15/2017               | Clear Go  |
|-----------------------------|-------------|-------------------------------------------|------------|-------------------------------|-----------|
| Show 10 • Credit Card Trans | actions     |                                           |            | Search                        | :         |
| Transaction Date:           | • Due Date: | Merchant Info:                            | Amount:    | Status:                       | Action:   |
| 5/11/2017                   | 5/21/2017   | MTA MVM 175 ST/FT QPS<br>NEW YORK, NY     | \$20.00    | <ul> <li>Completed</li> </ul> | View Edit |
| 5/11/2017                   | 5/21/2017   | DELTA<br>RIDGEFIELD PA, NJ                | \$37.00    | ✓ Completed                   | View Edit |
| 4/24/2017                   | 5/4/2017    | Brick and Mortar Store<br>Los Angeles, CA | \$42.00    | ✓ Completed                   | Edit      |
| 4/3/2017                    | 4/13/2017   | Grocery Store<br>Canoga Park, CA          | \$444.00   | ✓ Completed                   | View Edit |
| 3/25/2017                   | 4/4/2017    | Restaurant<br>Burbank, CA                 | \$-56.00   | ✓ Completed                   | Edt       |
| 3/25/2017                   | 4/4/2017    | Restaurant<br>Burbank, CA                 | \$56.00    | ✓ Completed                   | Edit      |
| 3/16/2017                   | 3/26/2017   | Services, LLC<br>Whittier, CA             | \$457.00   | ✓ Completed                   | View Edit |
| 3/2/2017                    | 3/12/2017   | Services, LLC<br>Whittier, CA             | \$310.00   | ✓ Completed                   | Edit      |

**4.** Identify the expenditure category, attach a picture of the receipt, and click submit

| Up  | load Receipt | t              |        |        |  |
|-----|--------------|----------------|--------|--------|--|
| Cat | tegory:      |                |        |        |  |
| 0   | utreach      |                |        | -      |  |
| Rec | ceipt        |                |        |        |  |
|     | Choose File  | No file chosen |        |        |  |
|     |              |                |        |        |  |
| н   | elp          |                | Cancel | Submit |  |